## Cause and Effect

Write events that occurred in the text in the 'effect' boxes and what caused each to happen in the 'cause' boxes.

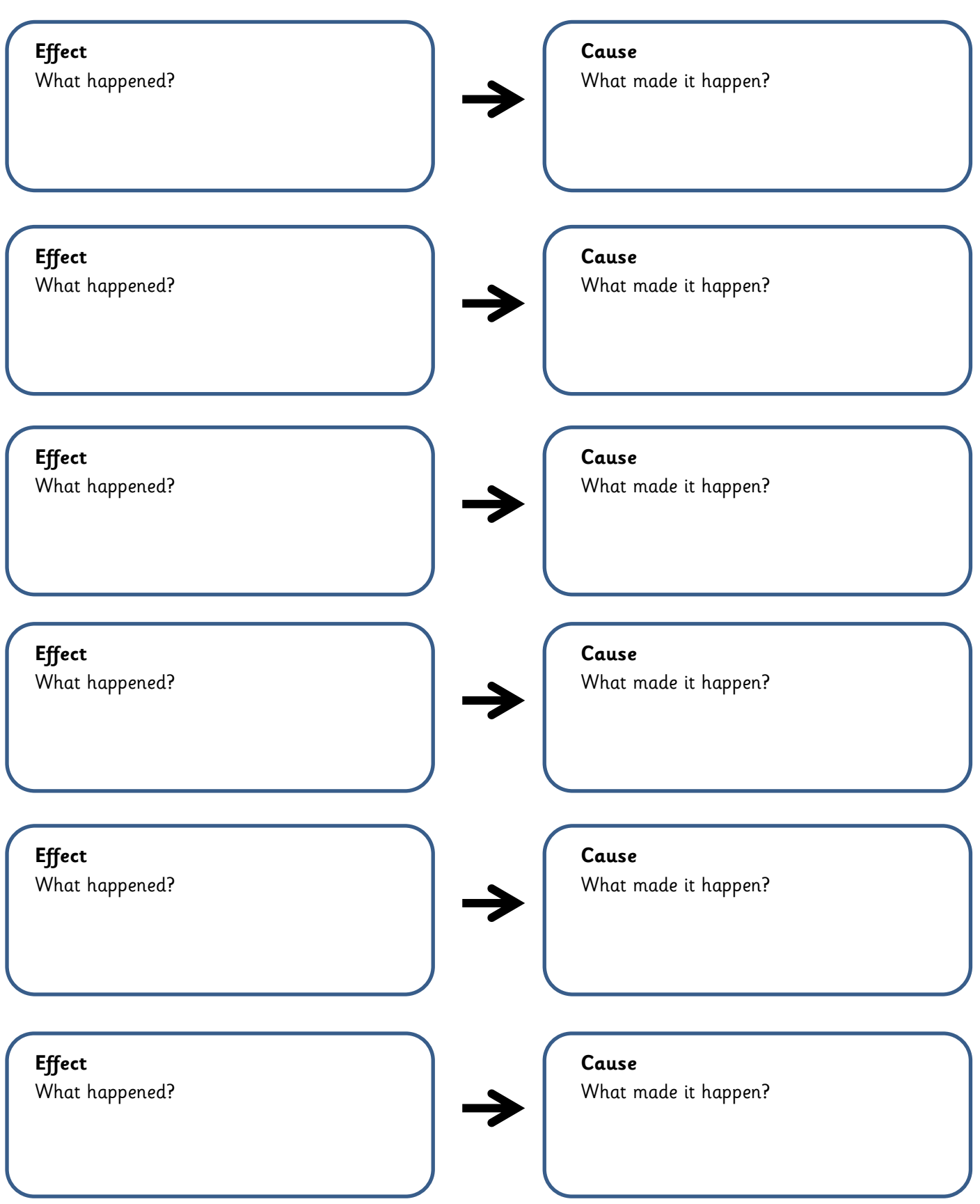